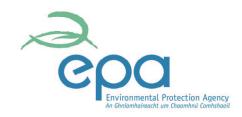

This is a list of the various EPA web resources covered in Aisling McElwain's presentation today.

If you have any queries about EPA GIS data or web resources, please go to <a href="http://gis.epa.ie">http://gis.epa.ie</a> and use the Contact Us link.

## 1. National Soils Database

The homepage for this project is <a href="http://erc.epa.ie/nsdb">http://erc.epa.ie/nsdb</a>. From here you can access information about the project, link to a WebGIS viewer to browse the data and link to a data request form to allow you to order electronic copies of the data.

## 2. HydroStats

This is a WebGIS tool that provides flow estimates for an ungauged location based on data interpolated from other candidate stations. You must register to gain a password to access the site: register at the home page of the site <a href="http://watermaps.wfdireland.ie/HydroTool">http://watermaps.wfdireland.ie/HydroTool</a>

## 3. Historic Mines project

The homepage for this project is <a href="http://www.epa.ie/whatwedo/enforce/pa/mines/">http://www.epa.ie/whatwedo/enforce/pa/mines/</a>
Here you can access the project report and link to the WebGIS viewer that displays all the GIS data collected for this project.

The direct address for the Mines project WebGIS is <a href="http://maps.epa.ie/EnvisionMinesViewer/mapviewer.aspx">http://maps.epa.ie/EnvisionMinesViewer/mapviewer.aspx</a>

## 4. EPA GeoPortal

This is the main access point for EPA GIS data and WebGIS tools. <a href="http://gis.epa.ie/">http://gis.epa.ie/</a>

From this location you can:

- Search for data using the ISDE metadata catalogue
- Browse the EPA's WebGIS viewers
- Download GIS data
- Contact the GIS Team
- Write your own metadata files